## Versionsvergleich

## ARCHLine.XP LT vs. Professional 2019

Erfahren Sie mehr über die Unterschiede zwischen ARCHLine.XP LT und Professional. Infos auf einem Blick:

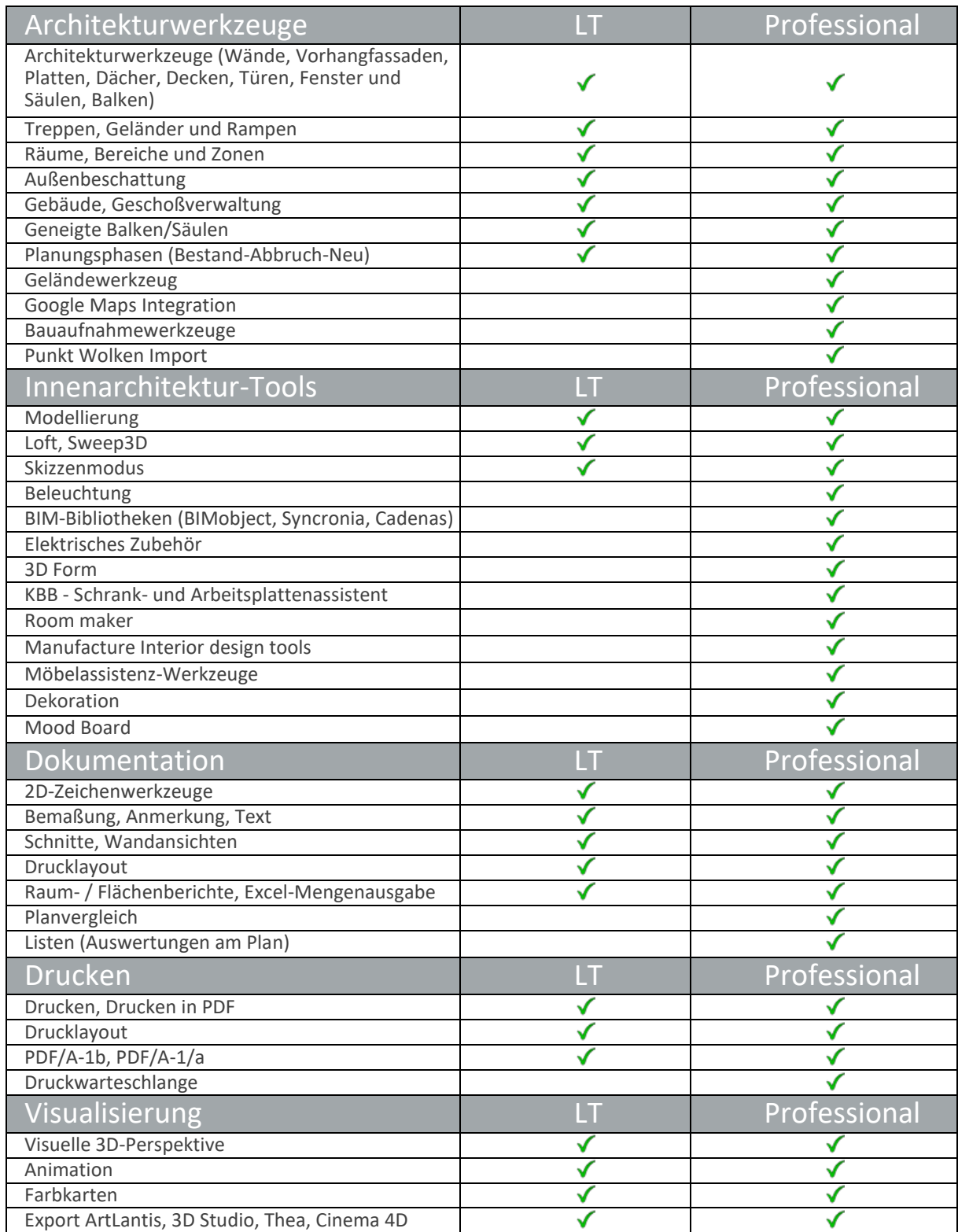

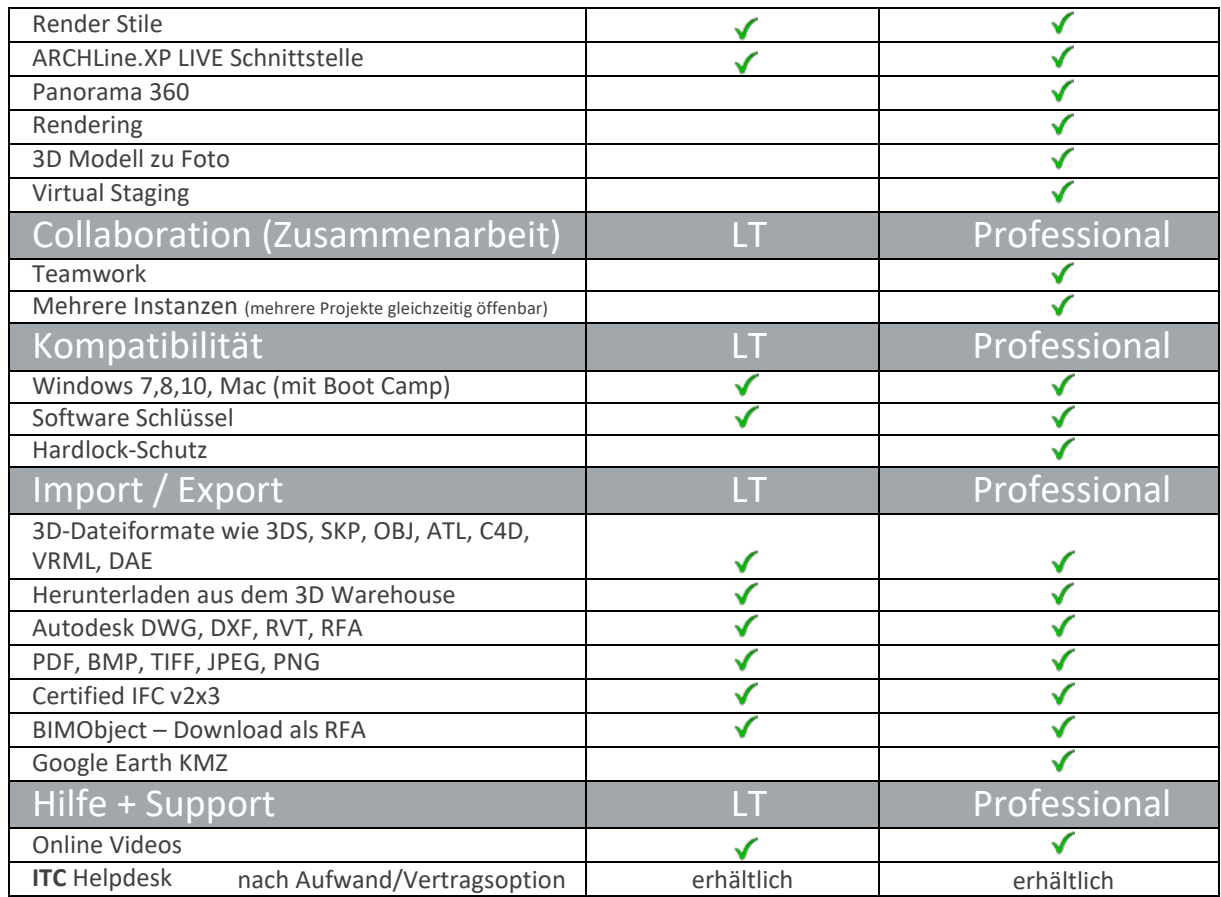

Angaben laut Produkthersteller. Garantien über Funktionsweisen in Produktversionen und in zukünftigen Produktversionen werden seitens des Herstellers nicht gegeben. Funktionen können ohne Vorankündigung in Produktupdates geändert werden bzw. entfallen. Änderungen und Irrtümer vorbehalten.

## **[IT-Concept Software GmbH](https://www.it-concept.at/)**

## Die Einzigsten mit ARCHLine.XP Deutschland Know-How im Kundenservice seit 1997!

Ihr Ansprechpartner für Software und Training:

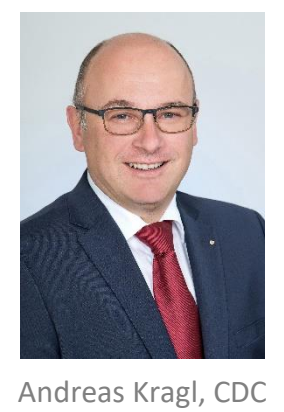

[a.kragl@it-concept.at](mailto:a.kragl@it-concept.at)

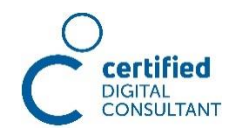